# NAG Library Routine Document

# G01LBF

<span id="page-0-0"></span>Note: before using this routine, please read the Users' Note for your implementation to check the interpretation of bold italicised terms and other implementation-dependent details.

## 1 Purpose

G01LBF returns a number of values of the probability density function (PDF), or its logarithm, for the multivariate Normal (Gaussian) distribution.

# 2 Specification

```
SUBROUTINE G01LBF (ILOG, K, N, X, LDX, XMU, IULD, SIG, LDSIG, PDF, RANK,
                   IFAIL)
                                                                              &
```
INTEGER ILOG, K, N, LDX, IULD, LDSIG, RANK, IFAIL REAL (KIND=nag\_wp) X(LDX,\*), XMU(N), SIG(LDSIG,\*), PDF(K)

## 3 Description

The probability density function,  $f(X : \mu, \Sigma)$  of an *n*-dimensional multivariate Normal distribution with mean vector  $\mu$  and n by n variance-covariance matrix  $\Sigma$ , is given by

$$
f(X:\mu,\Sigma) = ((2\pi)^n |\Sigma|)^{-1/2} \exp(-\frac{1}{2}(X-\mu)^T \Sigma^{-1}(X-\mu)).
$$

If the variance-covariance matrix,  $\Sigma$ , is not of full rank then the probability density function, is calculated as

$$
f(X:\mu,\Sigma) = ((2\pi)^r \text{pdet}(\Sigma))^{-1/2} \exp\left(-\frac{1}{2}(X-\mu)^T \Sigma^-(X-\mu)\right)
$$

where pdet  $(\Sigma)$  is the pseudo-determinant,  $\Sigma^-$  a generalized inverse of  $\Sigma$  and r its rank. G01LBF evaluates the PDF at k points with a single call.

## 4 References

None.

#### 5 Parameters

1: ILOG – INTEGER *Input* 

On entry: the value of ILOG determines whether the logarithmic value is returned in PDF.  $ILOG = 0$ 

 $f(X : \mu, \Sigma)$ , the probability density function is returned.

 $ILOG = 1$ 

 $log(f(X: \mu, \Sigma))$ , the logarithm of the probability density function is returned. Constraint:  $ILOG = 0$  or 1.

2: K – INTEGER Input

On entry:  $k$ , the number of points the PDF is to be evaluated at. Constraint:  $K > 0$ .

<span id="page-1-0"></span>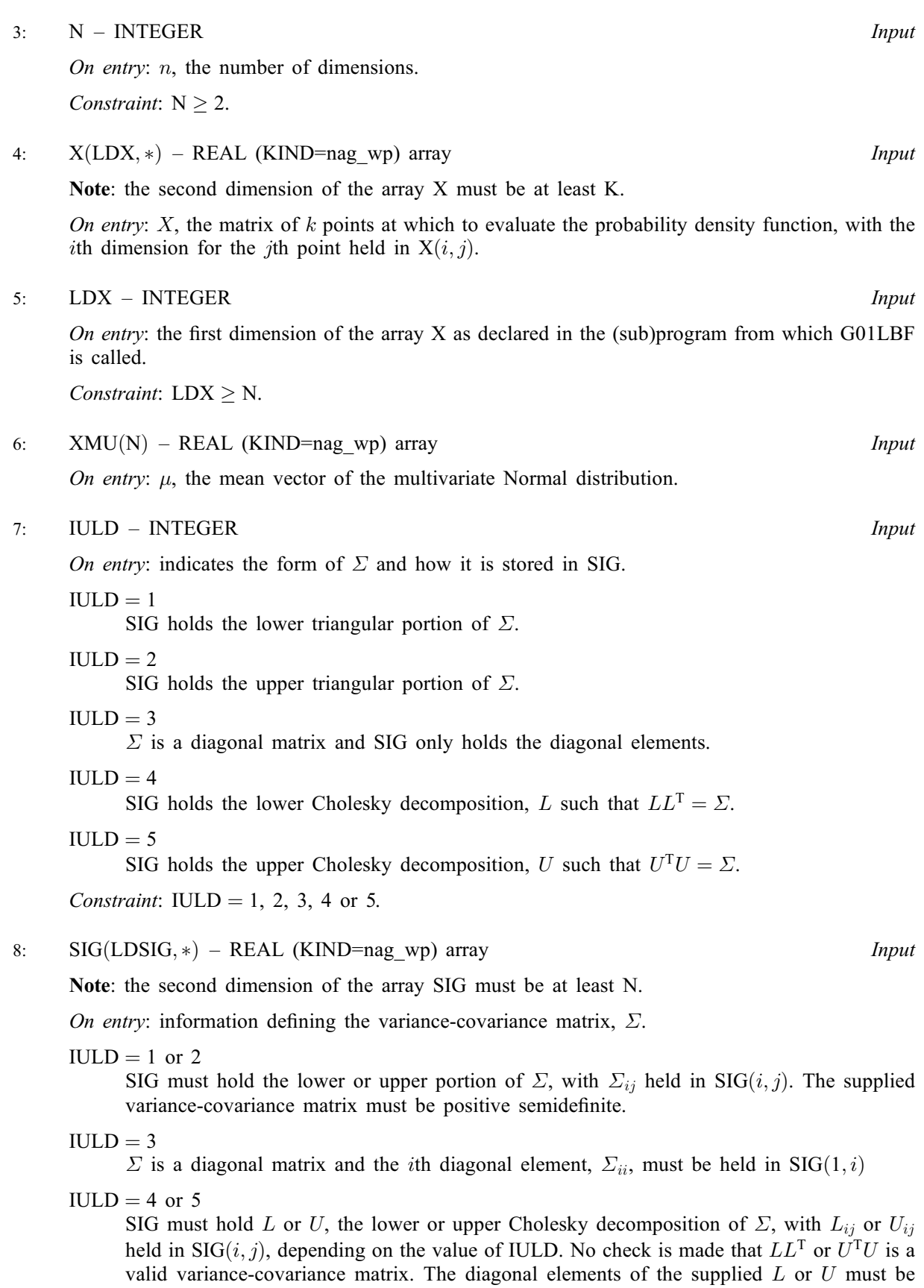

greater than zero

On entry: the first dimension of the array SIG as declared in the (sub)program from which G01LBF is called.

<span id="page-2-0"></span>Constraints:

if [IULD](#page-1-0) = 3, [LDSIG](#page-1-0)  $\geq$  1; otherwise [LDSIG](#page-1-0)  $\geq$  [N](#page-1-0).

10:  $PDF(K) - REAL (KIND = nag$  $PDF(K) - REAL (KIND = nag$  $PDF(K) - REAL (KIND = nag$  wp) array  $Output$ 

On exit:  $f(X : \mu, \Sigma)$  or  $\log(f(X : \mu, \Sigma))$  depending on the value of [ILOG](#page-0-0).

11: RANK – INTEGER Output

On exit: r, rank of  $\Sigma$ .

12: IFAIL – INTEGER Input/Output

On entry: IFAIL must be set to  $0, -1$  or 1. If you are unfamiliar with this parameter you should refer to Section 3.3 in the Essential Introduction for details.

For environments where it might be inappropriate to halt program execution when an error is detected, the value  $-1$  or 1 is recommended. If the output of error messages is undesirable, then the value 1 is recommended. Otherwise, if you are not familiar with this parameter, the recommended value is 0. When the value  $-1$  or 1 is used it is essential to test the value of IFAIL on exit.

On exit: IFAIL  $= 0$  unless the routine detects an error or a warning has been flagged (see Section 6).

## 6 Error Indicators and Warnings

If on entry IFAIL  $= 0$  or  $-1$ , explanatory error messages are output on the current error message unit (as defined by X04AAF).

Errors or warnings detected by the routine:

 $IFAIL = 11$ 

On entry,  $ILOG = \langle value \rangle$ . Constraint:  $ILOG = 0$  or 1.

 $IFAIL = 21$ 

On entry,  $K = \langle value \rangle$ . Constraint:  $K \geq 0$ .

 $IFAIL = 31$ 

On entry,  $N = \langle value \rangle$ . Constraint:  $N > 2$ .

$$
\mathrm{IFAIL} = 51
$$

On entry,  $LDX = \langle value \rangle$  and  $N = \langle value \rangle$ . Constraint:  $LDX \geq N$  $LDX \geq N$ .

#### $IFAIL = 71$

On entry,  $IULD = \langle value \rangle$ . Constraint:  $IULD = 1, 2, 3, 4$  or 5.

#### $IFAIL = 81$

On entry,  $\Sigma$  is not positive semidefinite.

#### $IFAIL = 82$  $IFAIL = 82$

On entry, at least one diagonal element of  $\Sigma$  is less than or equal to 0.

### $IFAIL = 83$  $IFAIL = 83$

On entry,  $\Sigma$  is not positive definite and eigenvalue decomposition failed.

#### $IFAIL = 91$  $IFAIL = 91$

On entry,  $LDSIG = \langle value \rangle$ . Constraint: if  $IULD = 3$ ,  $LDSIG \ge 1$ .

#### $IFAIL = 92$  $IFAIL = 92$

On entry,  $LDSIG = \langle value \rangle$ . Constraint: if [IULD](#page-1-0)  $\neq$  3, [LDSIG](#page-1-0) > [N](#page-1-0).

## $IFAIL = -99$  $IFAIL = -99$

An unexpected error has been triggered by this routine. Please contact NAG.

See Section 3.8 in the Essential Introduction for further information.

## $IFAIL = -399$  $IFAIL = -399$

Your licence key may have expired or may not have been installed correctly.

See Section 3.7 in the Essential Introduction for further information.

## $IFAIL = -999$  $IFAIL = -999$

Dynamic memory allocation failed.

See Section 3.6 in the Essential Introduction for further information.

# 7 Accuracy

Not applicable.

# 8 Parallelism and Performance

G01LBF is threaded by NAG for parallel execution in multithreaded implementations of the NAG Library.

G01LBF makes calls to BLAS and/or LAPACK routines, which may be threaded within the vendor library used by this implementation. Consult the documentation for the vendor library for further information.

Please consult the [X06 Chapter Introduction](#page-0-0) for information on how to control and interrogate the OpenMP environment used within this routine. Please also consult the Users' Note for your implementation for any additional implementation-specific information.

# 9 Further Comments

None.

## 10 Example

This example prints the value of the multivariate Normal PDF at a number of different points.

#### 10.1 Program Text

Program g01lbfe

```
! G01LBF Example Program Text
! Mark 25 Release. NAG Copyright 2014.
! .. Use Statements ..
     Use nag library, Only: g01lbf, nag wp, x04caf
! .. Implicit None Statement ..
     Implicit None
! .. Parameters ..
     Integer, Parameter :: nin = 5, nout = 6
! .. Local Scalars ..
     Integer : i, ifail, ilog, iuld, k, ldsig, ldx, \&n, rank
! .. Local Arrays ..
     Real (Kind=nag_wp), Allocatable :: pdf(:), sig(:,:), x(:,:), xmu(:)! .. Intrinsic Procedures ..
     Intrinsic \cdots : repeat
! .. Executable Statements ..
     Write (nout,*) 'G01LBF Example Program Results'
     Write (nout,*)
     Flush (nout)
! Skip heading in data file
     Read (nin,*)
! Read in the problem size and how the covariance matrix is stored
! and whether the log PDF is required
     Read (nin,*) k, n, iuld, ilog
! Allocate arrays
     1dx = nAllocate (x(ldx,k),xmu(n),pdf(k))
! Read in and echo the vector of means
     Read (nin,*) xmu(1:n)
     Write (nout,*) 'Vector of Means: '
     Write (nout,99999) xmu(1:n)
     Write (nout,*)
! Read in and echo the covariance matrix
     If (iuld==3) Then
! Covariance matrix is diagonal
       ldsig = 1Allocate (sig(ldsig,n))
       Read (nin,*) sig(1,1:n)Write (nout,*) 'Diagonal Elements of Covariance Matrix: '
       Write (nout,99999) sig(1,1:n)
     Else
! Read in an upper or lower triangular matrix
       ldsig = n
       Allocate (sig(ldsig,n))
       If (iuld==1 .Or. iuld==4) Then
! Lower triangular matrix
        Read (nin,*) (sig(i,1:i), i=1,n)
         If (iuld==1) Then
          Call x04caf('Lower','Nonunit',n,n,sig,ldsig,'Covariance Matrix:', &
            ifail)
         Else
          Call x04caf('Lower','Nonunit',n,n,sig,ldsig, &
            'Lower Triangular Cholesky Factor of Covariance Matrix:',ifail)
         End If
       Else
! Upper triangular matrix
         Read (nin,*) (sig(i,i:n), i=1,n)
```

```
If (iuld==2) Then
           Call x04caf('Upper','Nonunit',n,n,sig,ldsig,'Covariance Matrix:', &
            ifail)
         Else
          Call x04caf('Upper','Nonunit',n,n,sig,ldsig, &
             'Upper Triangular Cholesky Factor of Covariance Matrix:',ifail)
         End If
       End If
     End If
! Read in the points at which to evaluate the PDF
     Read (nin, *)(x(1:n, i), i=1, k)! Evaluate the PDF
     ifail = 0Call q011bf(ilog,k,n,x,ldx,xmu,iuld,siq,ldsig,pdf,rank,ifail)! Display results
     Write (nout,*)
     Write (nout,*) 'Rank of the covariance matrix: ', rank
     Write (nout,*)
     If (ilog==1) Then
       Write (nout,*) ' log(PDF) X'
     Else
       Write (nout,*) ' PDF X'
     End If
     Write (nout,*) ' ', repeat('-',48)
     Do i = 1, k
       Write (nout,99998) pdf(i), x(1:n,i)
     End Do
99999 Format (1X,100(F8.4,1X))
99998 Format (1X,1P,E13.4,0P,10(1X,F8.4))
   End Program g01lbfe
```
#### 10.2 Program Data

G01LBF Example Program Data 2 4 1 0 : K, N, IULD, ILOG 0.10 0.20 0.30 0.40 : End XMU 4.16 -3.12 5.03 0.56 -0.83 0.76 -0.10 1.18 0.34 1.18 : End SIG 1.00 1.00 1.00 1.00 1.00 2.00 3.00 4.00 : End of X

#### 10.3 Program Results

G01LBF Example Program Results Vector of Means: 0.1000 0.2000 0.3000 0.4000 Covariance Matrix: 1234 1 4.1600 2 -3.1200 5.0300 3 0.5600 -0.8300 0.7600 4 -0.1000 1.1800 0.3400 1.1800 Rank of the covariance matrix: 4 PDF X ------------------------------------------------ 3.0307E-03 1.0000 1.0000 1.0000 1.0000 4.5232E-06 1.0000 2.0000 3.0000 4.0000